# GPU Computing with NVIDIA CUDA WAGENINGEN UNIVERSITY & RESEARCH

Introduction to parallel computing

Wageningen on 21.06.2019

heiko.loewe@dell.com christian.schramm@dell.com most images courtesy of NVIDIA

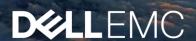

# Introduction to GPU computing with CUDA

A little bit of background

How could you increase the speed of a computing process?

- -higher clock speed
- -more work per clock cycle
- -more processors

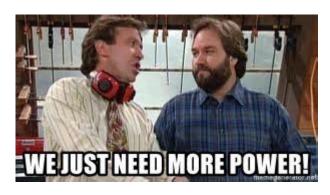

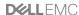

# Introduction to GPU computing with CUDA

A little bit of background

### **Central Processing Unit (CPU)**

- -consists of a few cores
- -each one is powerful and optimized for **sequential** processing.

### **Graphic Processing Unit (GPU)**

- -consists of hundreds and thousands of smaller, less powerful cores
- -the architecture is designed for handling multiple tasks simultaneously.

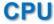

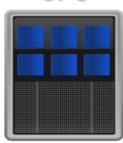

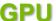

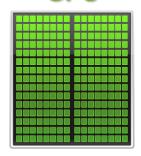

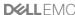

# **CPU** versus **GPU**

### Supercomputing revolution

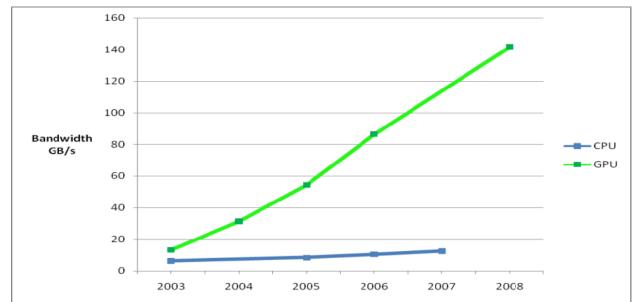

| Model                                                             | Micro-<br>architecture |
|-------------------------------------------------------------------|------------------------|
| Units •                                                           |                        |
| C870 GPU Computing Module [6]                                     |                        |
| D870 Deskside Computer <sup>[4]</sup>                             |                        |
| \$870 GPU Computing Server[1]                                     |                        |
| C1060 GPU Computing Module <sup>[a]</sup>                         |                        |
| \$1070 GPU Computing Server<br>"400 configuration" <sup>(c)</sup> |                        |
| \$1070 GPU Computing Server<br>"500 configuration"(c)             | Tesla                  |
| S1075 GPU Computing<br>Server (1020)                              |                        |
| Quadro Plex 2200 D2 Visual                                        |                        |
| Computing System <sup>(1)</sup>                                   |                        |
| Quadro Plex 2200 S4 Visual                                        |                        |
| Computing System <sup>[7]</sup>                                   |                        |
| C2050 GPU Computing<br>Module <sup>(160)</sup>                    | Fermi                  |
| M2050 GPU Computing                                               |                        |
| Module <sup>(161)</sup> C2070 GPU Computing                       |                        |
| Module <sup>[160]</sup>                                           |                        |
| C2075 GPU Computing<br>Module <sup>[162]</sup>                    |                        |
| M2070/M2070Q GPU Computing<br>Module <sup>[163]</sup>             |                        |
| M2090 GPU Computing<br>Module <sup>[164]</sup>                    |                        |
| \$2050 GPU Computing Server                                       |                        |
| \$2070 GPU Computing Server                                       |                        |
| K10 GPU Accelerator [166]                                         | Kepler                 |
| K20 GPU Accelerator[166][167]                                     |                        |
| K20X GPU Accelerator <sup>[108]</sup>                             |                        |
| K40 GPU Accelerator [169]                                         |                        |
| K80 GPU Accelerator [170]                                         |                        |
| M4 GPU Accelerator[171][172]                                      | Maxwell                |
| M6 GPU Accelerator[173]                                           |                        |
| M10 GPU Accelerator <sup>[174]</sup>                              |                        |
| M40 GPU Accelerator[172][175]                                     |                        |
| M60 GPU Accelerator[176]                                          |                        |
| P4 GPU Accelerator [177]                                          | Pascal                 |
| P6 GPU Accelerator (178)(179)                                     | Pascal                 |
| P40 GPU Accelerator [177]                                         |                        |
| P40 GPU Accelerator                                               |                        |
| P100 GPU Accelerator<br>(Mezzanine) <sup>(100)[101)</sup>         |                        |
| P100 GPU Accelerator (16 GB                                       |                        |
| Card) <sup>(182)</sup>                                            |                        |
| P100 GPU Accelerator (12 GB<br>Card) <sup>[162]</sup>             |                        |
| V100 GPU Accelerator<br>(Mezzanine ) <sup>[183][184][183]</sup>   | Volta                  |
| V100 GPU Accelerator (PCIe card) <sup>(183)[184][185]</sup>       |                        |
| T4 GPU Accelerator (PCIe card) (1827)                             | Turing                 |

|                                                       | Micro-<br>architecture | Launch                | Chips    | Core<br>clock<br>(MHz) | Shaders                  |                     |                                            | Memory      |                       |              |                 |          | Processing power (GFLOPS) <sup>[a]</sup> |                                     |                              | CUDA                              |            |                                            |
|-------------------------------------------------------|------------------------|-----------------------|----------|------------------------|--------------------------|---------------------|--------------------------------------------|-------------|-----------------------|--------------|-----------------|----------|------------------------------------------|-------------------------------------|------------------------------|-----------------------------------|------------|--------------------------------------------|
| Model                                                 |                        |                       |          |                        | Cuda<br>cores<br>(total) | Base clock<br>(MHz) | Max boost<br>clock<br>(MHz) <sup>[c]</sup> | Bus<br>type | Bus<br>width<br>(bit) | Size<br>(GB) | Clock<br>(MT/s) |          | Single<br>precision<br>(MAD+MUL)         | Single<br>precision<br>(MAD or FMA) | Double<br>precision<br>(FMA) | compute<br>ability <sup>[b]</sup> | te (wette) | Notes, form_factor                         |
| Units \$                                              | 4                      | <b>+</b>              | <b>+</b> | <b>+</b>               | <b>+</b>                 | MHz ♦               | MHz <b>♦</b>                               | <b>+</b>    | <b>+</b>              | ÷            | ÷               | <b>+</b> | <b>+</b>                                 | <b>+</b>                            | <b>+</b>                     | <b>+</b>                          | W \$       | <b>\$</b>                                  |
| K80 GPU Accelerator <sup>[170]</sup>                  |                        | November 17,<br>2014  | 2× GK210 | N/A                    | 4992                     | 560                 | 875                                        | GDDR5       | 2× 384                | 2× 12        | 5000            | 2× 240   | No                                       | 5591–8736                           | 1864–2912                    | 3.7                               | 300        | Internal PCIe GPU (full-height, dual-slot) |
| T4 GPU Accelerator (PCIe card) <sup>[188]</sup> [187] | Turing                 | September 12,<br>2018 | 1× TU104 | N/A                    | 2560                     | 585                 | 1590                                       | GDDR6       | 256                   | 16           | Unknown         | 320      | No                                       | 8100                                | Unknown                      | 7.5                               | 70         | PCIe card                                  |

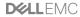

### A little bit of background

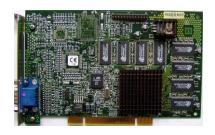

3dfx Voodoo and NVIDIA GeForce 256

VGA interfaces

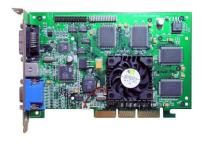

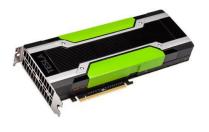

NVIDIA K80 (look familiar?)

You cannot even attach a monitor. ...still PCI though

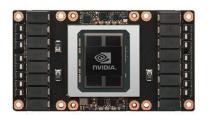

**NVIDIA Pascal** 

This one does not even have PCI. Clips right onto the main board.

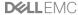

### A little bit of background

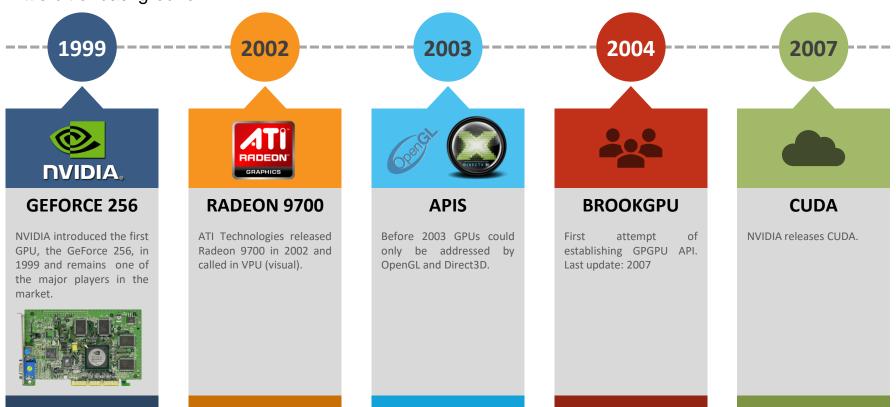

# What is CUDA?

### A little bit of background

**CUDA** stands for **C**ompute **U**nified **D**evice **A**rchitecture. It is a parallel computing platform (using a GPU) and a programming model (using code). CUDA is an extension of C and fully supports C++.

### Flynn's Taxonomy introduced in 1966:

Single Instruction Single Datum (PC)
Single Instruction Multiple Data (GPU)
Multiple Instruction Single Datum (Fault Tolerance)
Multiple Instruction Multiple Data (distributed systems, autonomous processors)

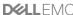

### Architecture

### **CUDA Core:**

- -Smallest building block of a GPU.
- -Executes computations ("threads")

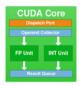

### **Stream Multiprocessor:**

-Collection of CUDA Cores including a Scheduler

### **GPU:**

-Collection of SMs

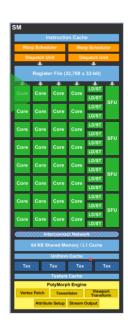

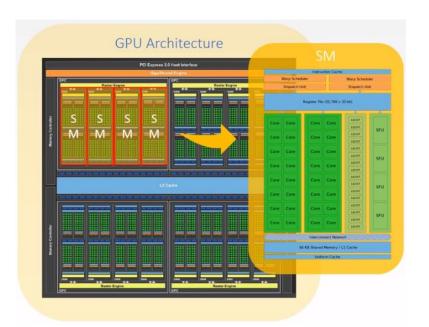

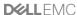

### Execution

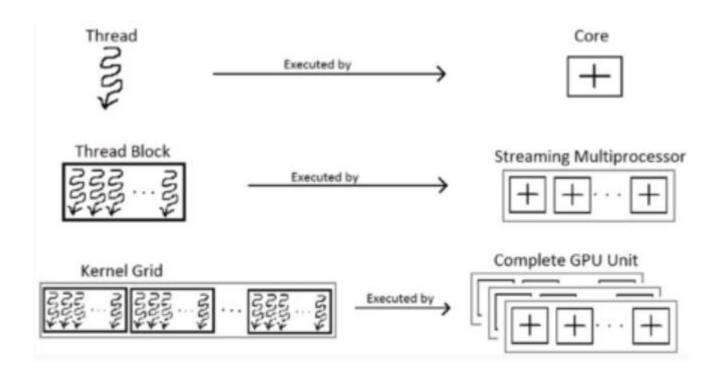

# Heterogeneous Computing

A little bit of background

### Host:

The computer that has it own CPU and memory ("host memory")

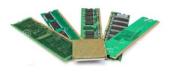

### Device:

GPU that has it own memory ("device memory")

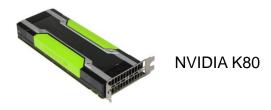

# Putting these two together

How GPU acceleration works

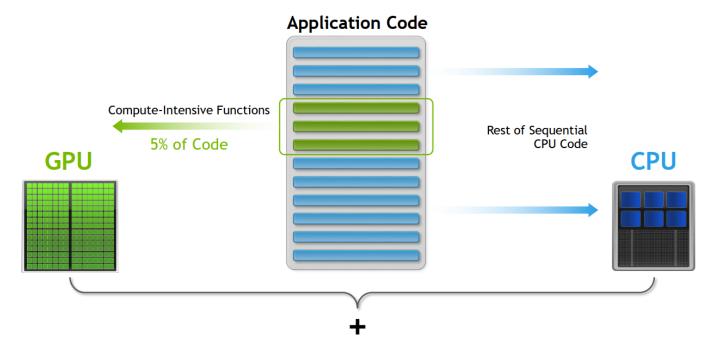

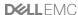

# How GPU acceleration works

Copy input data from CPU memory to GPU memory

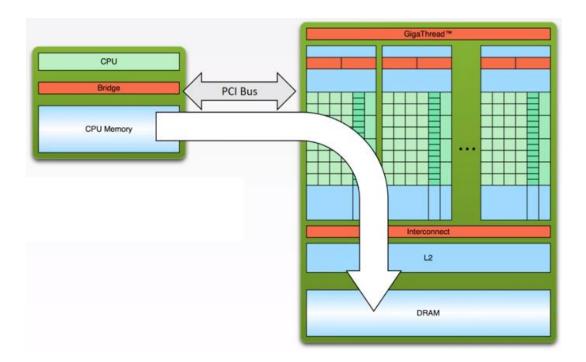

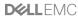

# How GPU acceleration works

Load GPU program and execute, caching data on chip for performance

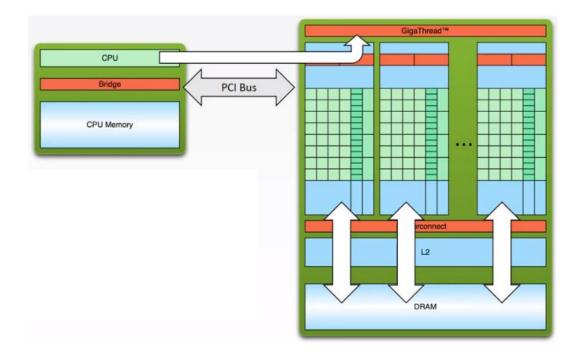

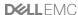

# How GPU acceleration works

Copy results from GPU memory to CPU memory

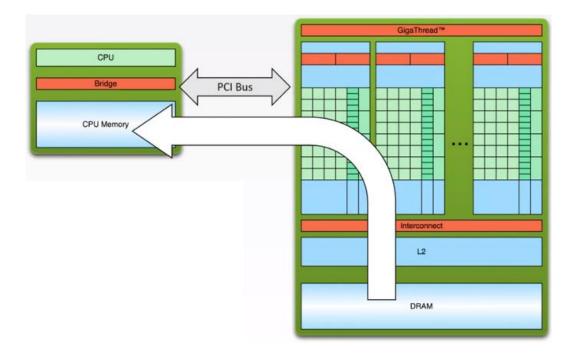

# **CUDA Toolkits**

...and over to Heiko

**Programming Approaches** 

Libraries

"Drop-in" Acceleration

**Programming Languages** 

Maximum Flexibility

Development Environment

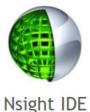

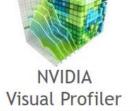

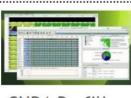

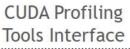

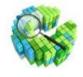

CUDA-GDB Debugger

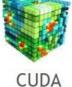

**MEMCHECK** 

Language Support

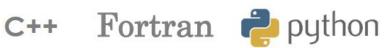

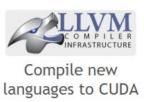

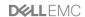

# **D&LL**EMC